## Populate pdf form from csv

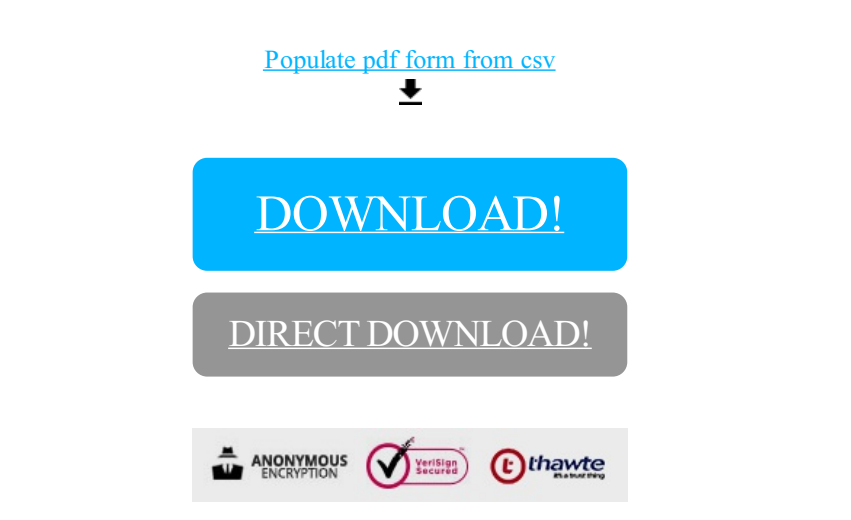

## [DOWNLOAD!](http://croapdf.ru/78W7?id=populate pdf form from csv)

DIRECT [DOWNLOAD!](http://croapdf.ru/78W7?id=populate pdf form from csv)